## *Fit in Musik: Noten lernen*

*Die Lernsoftware "Fit in Musik: Noten lernen" vermittelt schon den kleinsten Musikerinnen und Musikern die Grundlagen der Musiknotation. Dabei hilft das Lernprogramm den Kindern anschaulich mit Musik und Noten umzugehen. Es eignet sich aber auch ergänzend zum Erlernen eines Musikinstrumentes. Die Lektionen sind in didaktisch sinnvoller Weise miteinander verbunden. Dadurch wird eine Überforderung der Kinder durch bestehende Wissenslücken vermieden. Der Grundkurs umfasst 57 Lernlektionen, wobei keinerlei Notenkenntnisse vorausgesetzt werden.*

# Fit in Musik: Noten Lernen

## **Zielgruppen**

Das Programm ist besonders geeignet für Schülerinnen und Schüler der 3. bis 6. Klasse (Primarschule). Es kann aber durchaus auch in Realschulen, Förderschulen und Sekundarschulen als Visualisierungssoftware Verwendung finden.

综

## **Konkrete Anwendungsbeispiele**

Die Lernsoftware vermittelt Basiswissen zur Musiknotation. Sie enthält Spiele, Hörübungen aber auch Arbeitsblätter (die selbstständig korrigiert werden müssen). Alle Informationen sind für Kinder anschaulich und leicht verständlich. Schülerinnen und Schüler arbeiten sehr gerne mit dem abwechslungsreich gestalteten Programm.

## **Arbeitsweise**

Der Aufbau des Programms ist klar strukturiert. Ausgehend von der Hauptnavigationsseite (siehe Bild) wird maximal ein Mausklick benötigt, um eine gewünschte Lektion aufzurufen; es muss nur einmal umgeblättert werden. In der schwarzen Navigationsleiste befinden sich zusätzliche Orientierungshilfen. Bewegt das Kind den Mauspfeil auf ein Lektionsbildchen, erscheint eine kurze Zusammenfassung der Lektion, welche vorgelesen wird. Die Lektionen sind so angeordnet, dass auf dem Weg von oben nach unten jeweils ein neuer Themenbereich aufgegriffen wird, während die Verzweigungen nach links und rechts zu ergänzenden und vertiefenden Aufgaben führen.

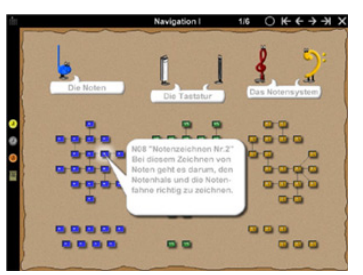

## **Technik**

"Fit in Musik: Noten lernen" kann direkt von der CD gestartet werden. Es gibt jedoch auch eine Netzwerkversion. Diese "Klassenversion" eignet sich für den Einsatz an mehreren Computern. Das Programm ist genügsam und läuft auch auf älteren Computern (Pentium). Eine Soundkarte und Kopfhörer sind aber unbedingt erforderlich. Die Bildschirmauflösung sollte mindestens 800x600 betragen.

## **Didaktische Aspekte**

"Fit in Musik: Noten lernen" umfasst die Themenbereiche Notenschrift, Notensystem und Klaviertastatur. Im Programm stellen Fantasie-Figuren Aufgaben. Diese geben – wenn gewünscht – auch Hilfestellungen. In 24 Übungslektionen können die Kinder Medaillen sammeln. Erfolgreich übende Schülerinnen und Schüler werden "Notenkönig". Sie können durch die Lehrkraft mit einer farbigen Krone belohnt werden.

Der Aufbau des Programms ermöglicht insbesondere fachfremd unterrichtenden Lehrerinnen und Lehrern die Vermittlung der Musiknotation auf einer soliden didaktischen Grundlage. Gerade auch deshalb kann beim Schweizer Lieferant (www.ofv.ch) umfangreiches Zusatzmaterial zum Preis von 25 Fr. bezogen werden (Folien, Kopiervorlagen, Vergleichsfolien).

#### **Notenschrift**

In diesen Lektionen lernen die Schülerinnen und Schüler das Aussehen und die Namen der Noten kennen. Dafür müssen sie noch keine Notenvorkenntnisse haben. Die Kinder beginnen, die unterschiedlichen Noten zu sortieren. So müssen sie zum Beispiel gleiche Noten (Ganze, Viertel, Achtel) in Gruppen ordnen.

In weiteren Übungen werden unterschiedlichen Notenlängen vorgespielt. Diese müssen dann mit dem richtigen Namen versehen werden. Hörübungen können mehrmals angehört werden.

#### **Notensystem**

In einfachen Übungen werden die Kinder an das Notensystem herangeführt. Durch Anklicken der verschiedenen Teile des Notensystems wird deren Bedeutung von "Vieno" (dem roten Notenschlüssel) erklärt. Erst wenn alle Teile bearbeitet sind, kann es weitergehen. Jetzt müssen die Kinder die einzelnen Teile wieder erkennen und benennen. Dieser Abschnitt umfasst insgesamt 19 Lektionen und sechs Medaillenlektionen.

#### **Klaviertastatur**

In diesem Programmteil werden die Kinder in 20 Übungen an die Klaviertastatur herangeführt. Sie erfahren, warum es weisse und schwarzen Tasten gibt, zählen Tasten und ordnen sie (einzelne oder Gruppen). →Eine Geduldsprobe für die Lehrkraft, für die Kinder aber durchaus sinnvoll. Zusätzlich gibt es Arbeitsblätter, die von den Kindern handschriftlich ausgefüllt und mit dem Computer abgeglichen werden müssen.

#### **Üben und Festigen (Übungslektionen)**

Acht mögliche kognitive Beziehungsmöglichkeiten in 3 unterschiedlichen Schwierigkeitsstufen (Note / Bezeichnung, Note / Tastatur, Notenposition / Bezeichnung, usw.) dienen der Festigung der richtigen Notenposition im neuronalen Netz der Lernenden. Durch die Variationsbreite der Aufgaben wird eine starke Vernetzung der Inhalte erreicht. Dadurch wird das Gelernte beim Lernenden deutlicher repräsentiert und damit schneller erinnert.

Da für neun Lektionen zusätzliche Arbeitsblätter enthalten sind, sitzen die Kinder nicht ausschliesslich vor

dem Bildschirm. Am Ende jedes Arbeitsblattes kann ein optischer Vergleich der Ergebnisse am Bildschirm stattfinden. Es können aber auch Musterlösungen auf Transparentfolien erworben werden, mit deren Hilfe die Lernenden ihre Ergebnisse selbstständig kontrollieren können.

Für eine optimale Nutzung des Programms sollten die Schülerinnen und Schüler bereits über Grundkenntnisse der Bedienung eines Computers verfügen. Sie müssen zum Beispiel mit der Maus Noten von einem Ort zum anderen Ort ziehen können.

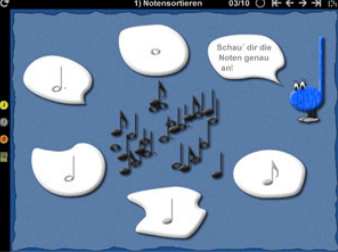

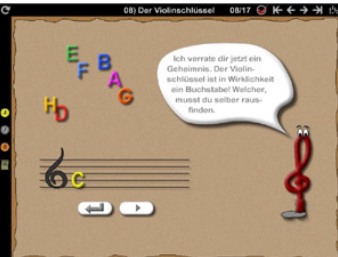

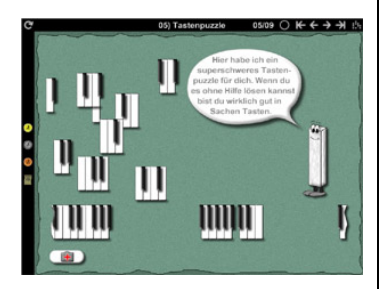

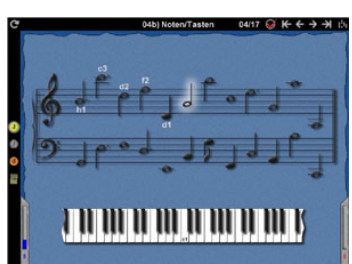

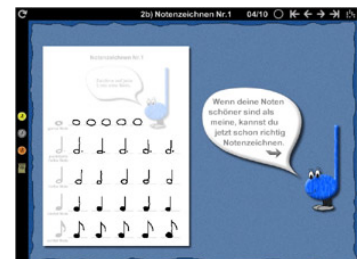

## **Zusatzmaterial**

#### **Das Begleitheft**

Im separat zu erwerbenden Begleitheft finden sich auf 38 Seiten Übungen rund um die Notenlehre. Thema sind hier die Identifizierung von Noten und Pausenzeichen verschiedener Länge, Notenschlüssel und -system sowie die Klaviatur. Das Begleitheft hat eine Grösse 18x12 Zentimeter.

## **plusminus**

plus: + Sinnvolle Kombination von Arbeitsblatt und Computer

- + Effizientes und didaktisch sinnvolles Lernen
- + Keine Installation notwendig: CD einlegen und fertig!
- + Geringe Systemvoraussetzungen (ab Pentium 100 MHz)
- + Umfangreiches Arbeitsmaterial in der Klassenversion
- + Einfache und intuitive Bedienung mit der Maus
- + Programm erfahrene Lehrerinnen und Lehrer können auf "einen Blick" den individuellen Lernfortschritt ihrer Schülerinnen und Schüler erfassen.
- minus: In der Netzwerkversion wird der Lernstand nicht abgespeichert.
	- Die Übungsschritte sind für ungeübte Kinder teils recht anspruchsvoll.

## **Links**

Informationen: http://www.khsweb.de

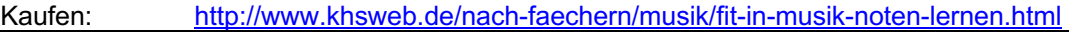

## **Technische Daten**

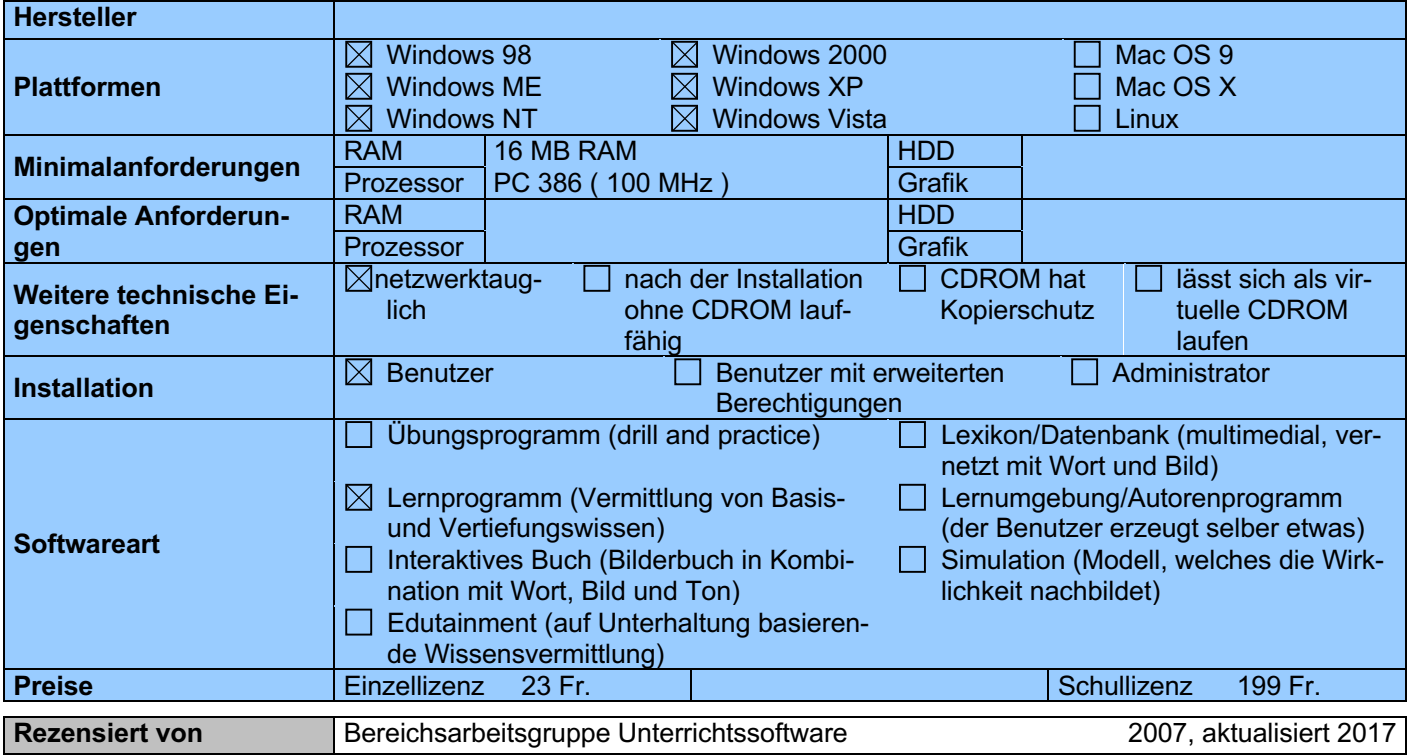